# Mukurtu CMS Review, Enriching DH Items

Digital Stewardship Curriculum

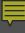

# Review: Mukurtu CMS 101

- Mukurtu is about providing ACCESS
- Communities
  - o the WHO: grouping site contributors
- Cultural Protocols
  - the HOW: how should content be shared? defining access at multiple levels for communities [linked]
- Categories
  - the WHAT: subjects that make sense to your site users (10-15) -- keywords are in addition to these

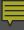

# Mukurtu: Media

- Media library (admin view)
  - Holds your access copies
- Upload media assets
  - Multiple file types for: documents, audio, video and images
- Media assets + embedded metadata
  - Title, Protocol, and Author (ie--who uploaded it)
  - Stay with the item throughout the site

# Mukurtu: Digital Heritage Items

- DH items can have more than 1 media asset
  DH items tell a whole story
- FIVE metadata tabs
  - Mukurtu Essential & Mukurtu Core
  - Provide sharing settings at DH item level
    - Our Unique to Mukurtu:
      - +Cultural Narratives & Traditional Knowledge
      - +Related Items, Community Records
- ADD as MUCH as you can!

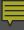

# Mukurtu Mobile

- Content collection tool
  - Maintains your sites protocols, communities and categories
  - Record on-the-go
    - Images, audio, video (need YouTube account)
    - Content associated with places
  - Engage community members
    - Add to your site in real time or later
    - Edit once you are back to your site

# **Enriching DH Items:**

Collections, Related Items, Book Pages

# Collections

- Easier access to high-interest DH items
- Represent existing physical collections
- Display selected DH items together
- Add a featured image and additional description
- Include DH items with different cultural protocols (each of which still apply)

# NAKEN -- NATMEN

ABOUT

COLLECTIONS

INDIVIDUAL ITEMS

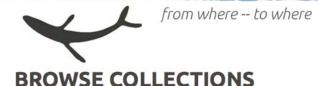

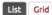

# **JEFF LEER INTERVIEWS, 1990 (6)**

Summary: Collection created by Jeff Leer in 1990. Collection originally comprised of 7 audio cassette tapes.

# **LOST VILLAGE INTERVIEWS 1990-1991 (15)**

Summary: Collection created by Deborah Robinson

# **ALUTIIQ MUSEUM LANGUAGE ARCHIVE (187)**

**Summary:** Recordings created during master-apprentice language lessons for the Qik'rtarmiut Alutiit language project funded by the Administration for Native Americans (2003-2007).

# **ALUTIIQ LANGUAGE SPEAKERS (6)**

**Summary:** The Alutiiq langauge speakers collection is a compilation of speakers who have shared biographical information and images.

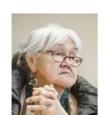

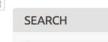

Search

P

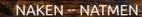

ABOUT

COLLECTIONS

INDIVIDUAL ITEMS

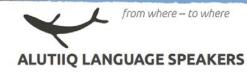

# **ALUTIIQ LANGUAGE SPEAKERS**

#### SUMMAI

The Alutiiq language speakers collection is a compilation of speakers who have shared biographical information and images.

The Alutiliq langauge speakers collection is a compilation of speakers who have shared biographical information and images. The collection of speakers compiled here is not comprehensive, but instead highlights individuals who have been instrumental in language revitaliation, and the formation of the language archives. DIGITAL HERITAGE ITEMS:

# KATHRYN CHICHENOFF

Community: Language Learning Category: Speaker Registry

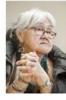

# **APRIL LAKTONEN COUNCELLER**

Community: Language Learning Category: Speaker Registry

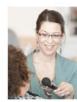

# **ALISHA DRABEK**

Community: Language Learning Category: Speaker Registry

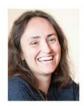

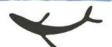

from where – to where

# **LOST VILLAGE INTERVIEWS 1990-1991**

# **LOST VILLAGE INTERVIEWS 1990-1991**

#### SUMMARY:

Collection created by Deborah Robinson

#### DESCRIPTION:

Collection created by Deborah Robinson. Interviews Include Susan Frost, Sven Haakanson Sr., George Inga Sr., Moses Larionoff Sr., Mary Ann Morris, Mary Shuravloff, Natalie Simeonoff, Mike Tunohun, and Anakenti Zeedar. Villages include Kaguyak, Eagle Harbor, Aiaktalik, Kanatak, Afognak, Woody Island, and possibly others.

#### DIGITAL HERITAGE ITEMS:

# SUSAN FROST, SIDE A

Community: Language Learning

Category: Archival

Summary: Susan Frost, good quality, information on old villages, travel by dory

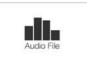

# SUSAN FROST, SIDE B

Community: Language Learning

Category: Archival

Summary: Susan Frost, good quality, info on old villages, travel by dory

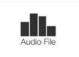

# **SVEN HAAKANSON SR., SIDE A**

Community: Language Learning

Category: Archival

Summary: Sven Haakanson Sr., good, Kaguyak and Eagle Harbor, tidal wave, trade for food

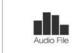

# **CHALCRAFT-PICKERING PHOTOGRAPHS 1862-1941**

Edit Manage display Revisions Devel

# Chalcraft-Pickering Photographs 1862-1941

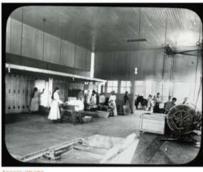

### SUMMARY:

This collection is a selection of glass lantern slides depicting scenes of the grounds, buildings and students at Chemawa, an Indian Training School near Salem, Oregon.

#### DESCRIPTION:

The Chalcraft-Pickering Photograph Collection (1862 - 1941) includes 105 family portraits and 3 boxes of lantern slides. This collection is a selection of glass lantern slides depicting scenes of the grounds, buildings and students at Chemawa, an Indian Training School near Salem, Oregon, Included are classroom scenes, sports, music, and work activities of the students. The slides are assumed to be the work of Edwin L. Chalcraft and bear his descriptive notes along the binding tape.

More information at WSU MASC Guide to the Chalcraft-Pickering Photographs (1862 - 1941)

#### **DIGITAL HERITAGE ITEMS:**

Ironing and Drying in Laundry at Chemawa

Community: Umatilla Category: Education

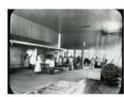

# Nyinkka Nyunyu Information Series

Manage display Revisions Devel

# Nyinkka Nyunyu Information Series

DIGITAL HERITAGE ITEMS:

# Mayi: Bush Tucker Recipes

Community: Nyinkka Nyunyu Art and Culture Centre Category: Bush Tucker

Summary: Nyinkka Nyunyu Information Series No.3

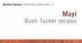

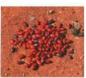

# Wapparr: Language

Community: Nyinkka Nyunyu Art and Culture Centre Category: Languages Summary: Nyinkka Nyunyu Information Series No.4

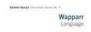

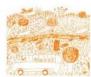

# Wurrmulalkki: Returned Histories

Community: Nyinkka Nyunyu Art and Culture Centre Category: Arts & Artifacts Summary: Nyinkka Nyunyu Information Series No.5

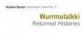

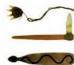

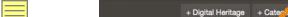

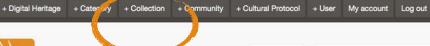

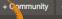

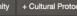

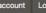

Dashboard

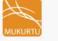

About

Browse Digital Heritage

**Browse Communities** 

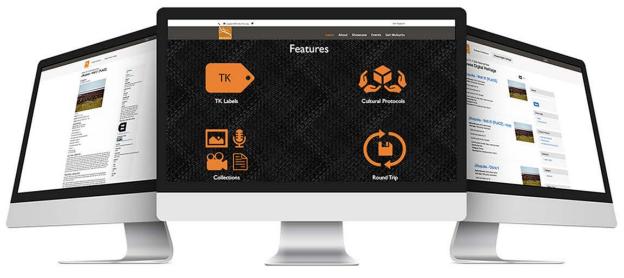

# Welcome to MukurtuDemo!

Interested in what Mukurtu can do for you? You've come to the right place. MukurtuDemo is designed to provide a hands-on experience with Mukurtu CMS. The site is also used for training and will host content from the various workshops, conferences, and events that our team attends and supports.

To learn more about Mukurtu CMS, including finding out about upcoming training opportunities, visit mukurtu.org, check out our office hours, or contact us at support@mukurtu.org. To request further access to this site, please fill out this form, and we will be in touch.

# Explore Mukurtu CMS

These are sample communities from workshops or on-going projects at Mukurtu. Please explore the community pages and content and if you have further questions please contact us at support@mukurtu.org

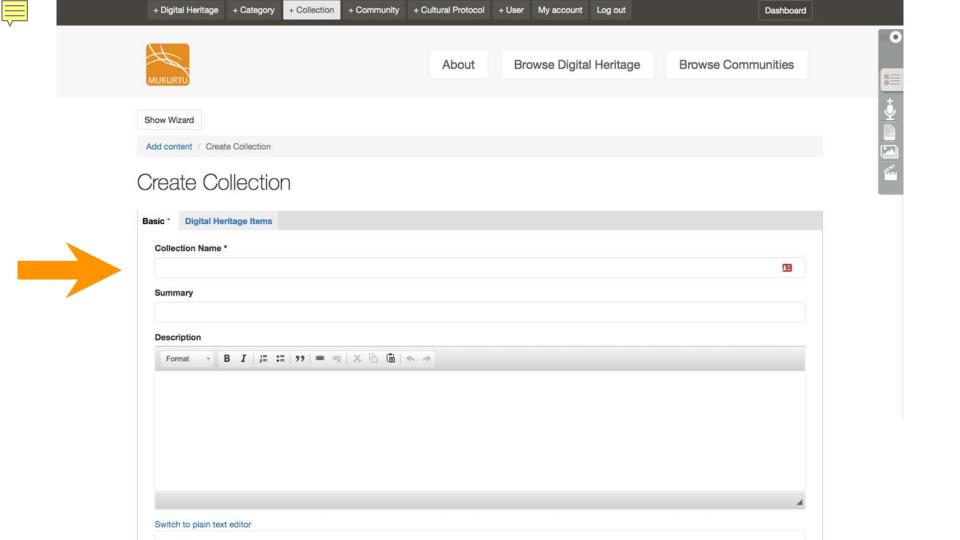

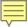

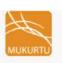

About

Browse Digital Heritage

**Browse Communities** 

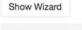

Add content / Create Collection

# Create Collection

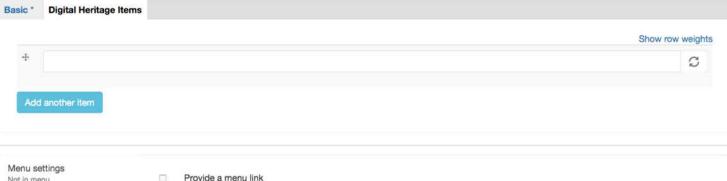

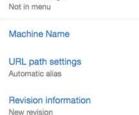

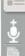

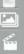

# Related Items

- Identify connections between DH items
  - o "If you're interested in this photo, you may want to see this video as well"
- Connect DH items and dictionary entries

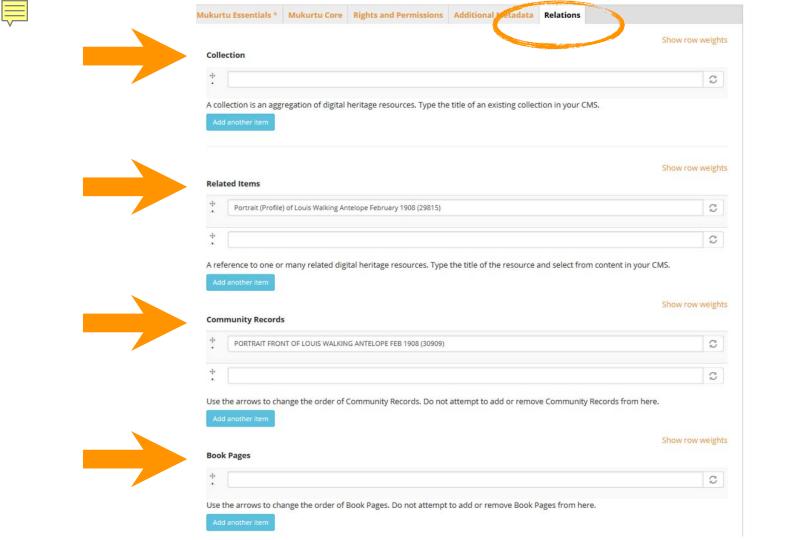

# Chemawa School Bakery, circa 1909

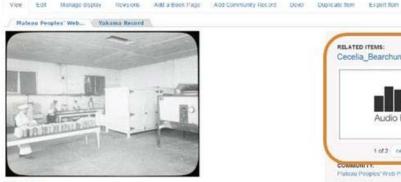

Access image

IMAGE MEYADATA

## DESCRIPTION:

A photograph (lantern slide) showing the interior of the Bakery of Chemawa with workers. Circa 1909

### LOCATION:

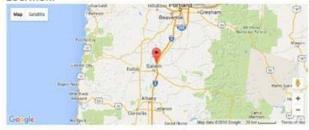

## LOCATION DESCRIPTION:

Chemaria School

# RELATED ITEMS:

# Cecelia Bearchum.mp3

Community: Umalifia Category: Religion

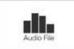

## RELATED ITEMS:

Cecelia\_Bearchum.mp3

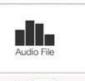

1 of 2 cents

# Plateau Peoples' Web Portal

PROTOCOL:

Plateau Peoples' Web Portal Public

#### CATEGORY Religion

ORIGINAL DATE:

### 1909

CREATOR:

# Edein L. Charcott.

LANGUAGE: English

#### RIGHTS:

Washington State University Libraries, Manuscripts. Art hives and Special Collections.

#### SOURCE:

Chalcraft-Pickering Photographs (PC82). Manuscripts Archives and Special Collections, Washington State University Libranes (pc 082b2\_029

#### PUBLISHER:

Washington State University Libraries, Manuscripts, Archives and Special Collections

#### IDENTIFIER:

**OWSUMASCOOCT** 

## FORMAT:

JPEG.

# AUTHOR:

michael synne

and burn it till it's black, then scrape the black off. your mouth on the gum. You can also mix it up with hard fat and put it around your mouth to make a

The bank can also be boiled until it turns the water red. You can use this to wash sores, boils and skin rashes. The tree flowers from August to September. You can suck the flowers for nectar.

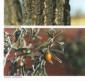

Access image

IMAGE METADATA

# **DESCRIPTION:**

ajurrujurru (bean tree, batswing coral tree; Erythrina vespertilio)

Grows on the side of the hills and along creeks. Women go out in two or three toyotas to the countryside to collect the seeds from the ground around the trees. When they have finished, they drive back to the town or community. They make a fire and put a long piece of wire in the fire to make it hot. They put the seeds on the board. Then the women pick up the wire from the fire and burn a hole through them. They put the seeds with holes in them to one side. When they finish putting holes through the seeds, they put a string through the holes to makes necklaces and bangles. The wood of this tree is also used for making coolamons and fighting sticks.

R. Morrison Juppurla, Bead Making, Advanced Diploma of Language Studies, BIITE, 2000. Photo P. Cockram

jitarna (northern corkwood; Hakea Chordophylla)

Jitarna grows in many places, including the sand country. It is bush medicine. You can cut the bark and burn it till it's black, then scrape the black off. Your grind it fine and mix it up with hard fat. If you have scabies or burns, you rub it all over your body until it's black, or if you have gumboils you put it in your mouth on the gum. You can also mix it up with hard fat and put it around your mouth to make a fake moustache. The bark can also be boiled until it turns the water red. You can use this to wash sores, boils and skin rashes. The tree flowers from August to September. You can suck the flowers for nectar.

R. Frank Narrurlu, E. Graham Nakkamarra, A. Morrison Nangali and M. Jones Jampin, Photo G. Warner jungkka (bush sultana, desert raisin; Solanum centrale)

The fruit appears when it starts to get hot. We eat them whole. The fruit is eaten for constipation.

M. Jones Jampin et al, Anyinginyi marla Warumungu-ngara, Batchelor College, Alice Springs, 1997; and 'Wangangu: bush medicine' work organised by B Foster Nangali, Papulu Apparr-Kari Language Centre,

| RELATED DICTIONARY WORDS:                                            |  |
|----------------------------------------------------------------------|--|
| ajurrujurru<br>bean tree, batswing coral tree; Erythrina vespertilio |  |
| jitarna                                                              |  |

M. Jampin Jones B. Foster Nangali

Jane Simpson

D. Dawson Nangali

LANGUAGE:

G. Warner

Warumungu, English

RIGHTS:

©Nyinkka Nyunyu

SOURCE:

Nyinkka Nyunyu Arts and Culture Centre

PUBLISHER:

Nyinkka Nyunyu Arts and Culture Centre

TYPE:

pamphlet

FORMAT:

jpg

AUTHOR:

libadmin

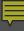

# **Book Pages**

- Meaningfully display longer documents
- Unique metadata on each page
- Easier browsing
- Create original content
  - ∘ Eg: digital scrapbook

# SCRAPBOOK -- 1931-1938

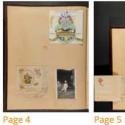

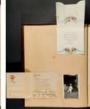

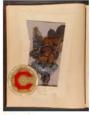

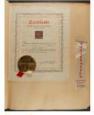

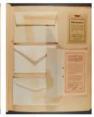

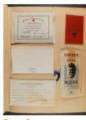

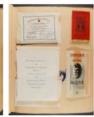

9

Page 6

Scrapbook

Page 7

Page 8

Page 9

Page 10

< previous

Scrapbook - 1931-1938 [Page 1]

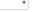

next >

# COMMUNITY:

Umatilla

# PROTOCOL:

Umatilla Community Public Access

# CATEGORY:

Education, Religion

# KEYWORDS:

scrapbook, Chemawa, school life, student life, graduates, boarding schools

# ORIGINAL DATE:

1931-00-00

# CREATOR:

Myrtle Dupree

# LANGUAGE:

English

# SOURCE:

ACCESS IMAGE MEDI

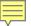

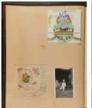

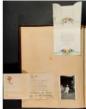

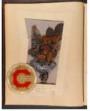

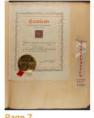

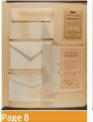

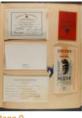

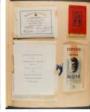

next >

Page 4

Page 5

Page 6

Page 7

Page 9

Page 10

< previous

Scrapbook (1931-1938) page 11 [Page 8]

COMMUNITY:

Umatilla

PROTOCOL:

Umatilla Community Public Access

CATEGORY: Digital Heritage

**KEYWORDS:** boarding schools

ORIGINAL DATE: 1931-00-00

CREATOR: Myrtle Dupree

LANGUAGE:

English

SOURCE:

Tamastslikt Cultural Institute

IDENTIFIER: 2UMATPPP0019

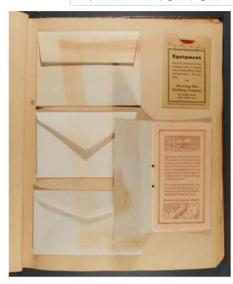

ACCESS IMAGE MEDIA

# Description:

Scrapbook containing photographs, newspaper clippings and miscellaneous items arranged by

# THE PURPLE AND GOLD PAGE 10

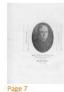

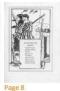

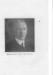

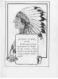

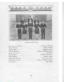

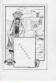

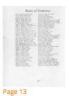

next >

< previous

Page 9

Page 10

Page 11

Page 12

The Purple and Gold page 10 [Page 11]

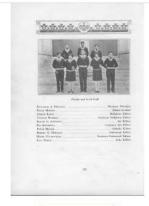

## Description:

A yearbook from Chemawa Indian School (1929)

## \*TRANSCRIPTION:

With unidentified tribes for some student the names are listed in order of publication: Kenneth A. Marmon, Business Editor

Peter Maston (Hoopa), Editor-In @ sious Editor

Thomas Woodall (Chippewa), Assistant Religious Editor

Ralph E. Johnson, Art Editor Eli Selestewa, Assistant Art Editor

Peter Homer (Mojave), Athletic Editor

Robert E. Marmon (Pueblo), Industrial Editor Hazel Humphreys (Karoak), Assistant Industrial Editor

Lila Nixon (Klamath), Joke Editor

#### COMMUNITY:

Umatilla

#### PROTOCOL:

Umatilla Community Public Access

#### CATEGORY:

Education, Religion

### KEYWORDS:

boarding schools, Chemawa

#### ORIGINAL DATE:

1929-00-00

#### CREATOR:

Chemawa Indian School

#### LANGUAGE:

English

#### RIGHTS:

Do not reproduce, contact Tamastslikt Cultural Institute for further information

#### PUBLISHER:

Tamastslikt Cultural Institute

#### IDENTIFIER:

2UMATPPP0012\_10

#### FORMAT:

IPEG

#### AUTHOR:

admin